## **Reviewing Dependent/Beneficiary Coverage Summary**

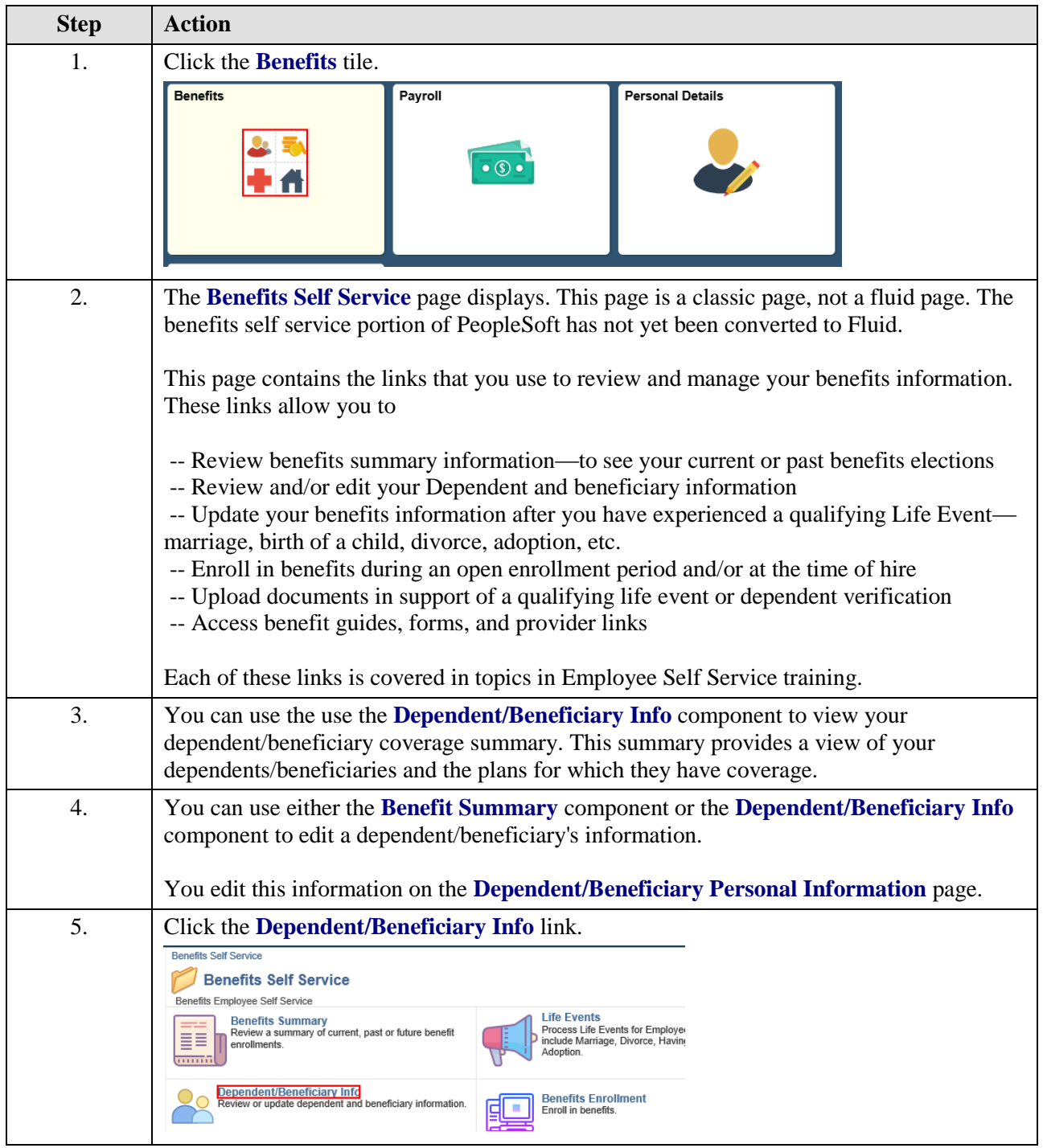

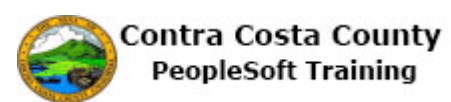

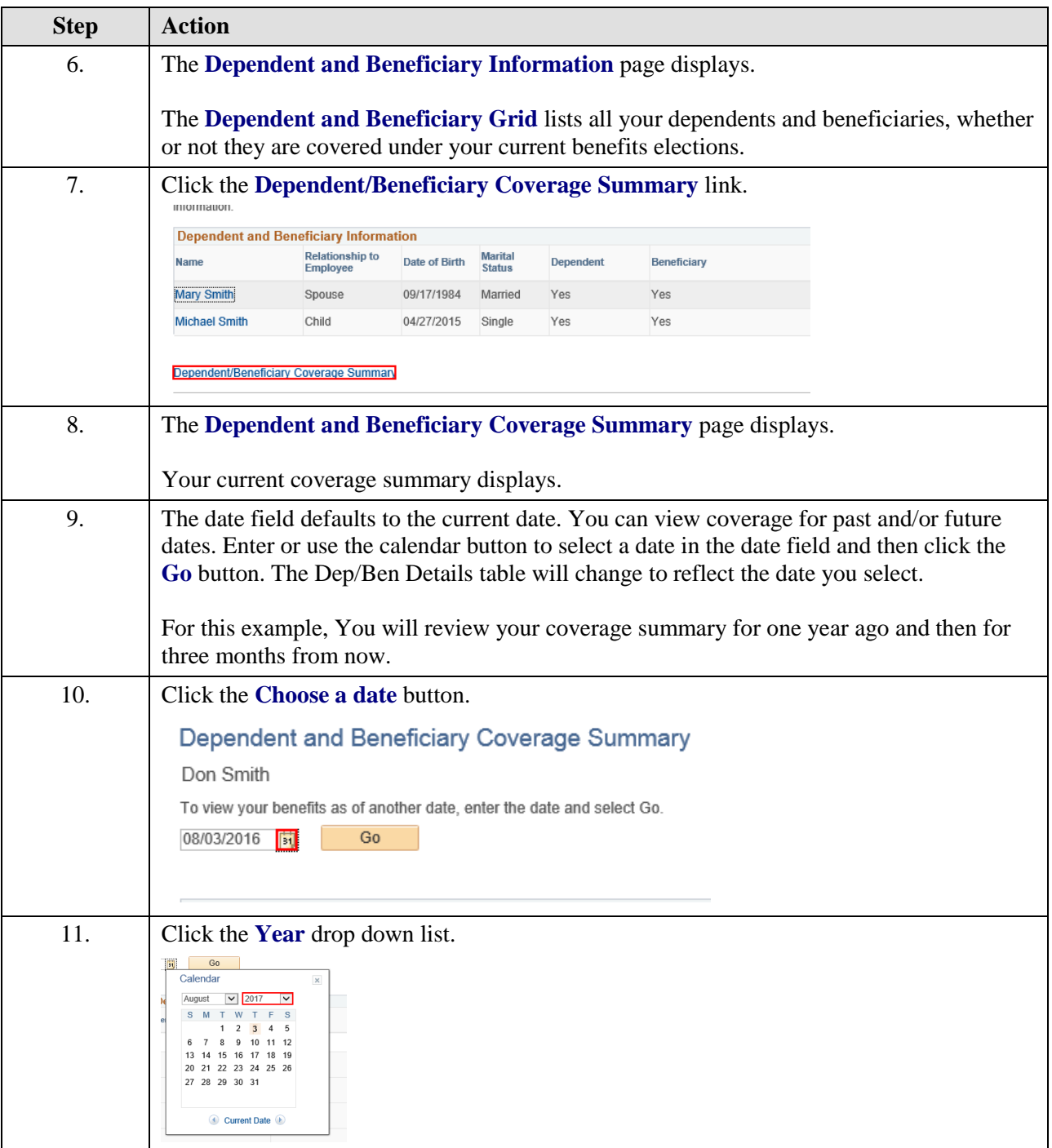

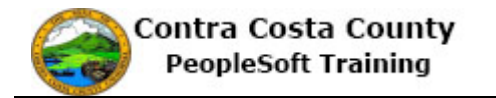

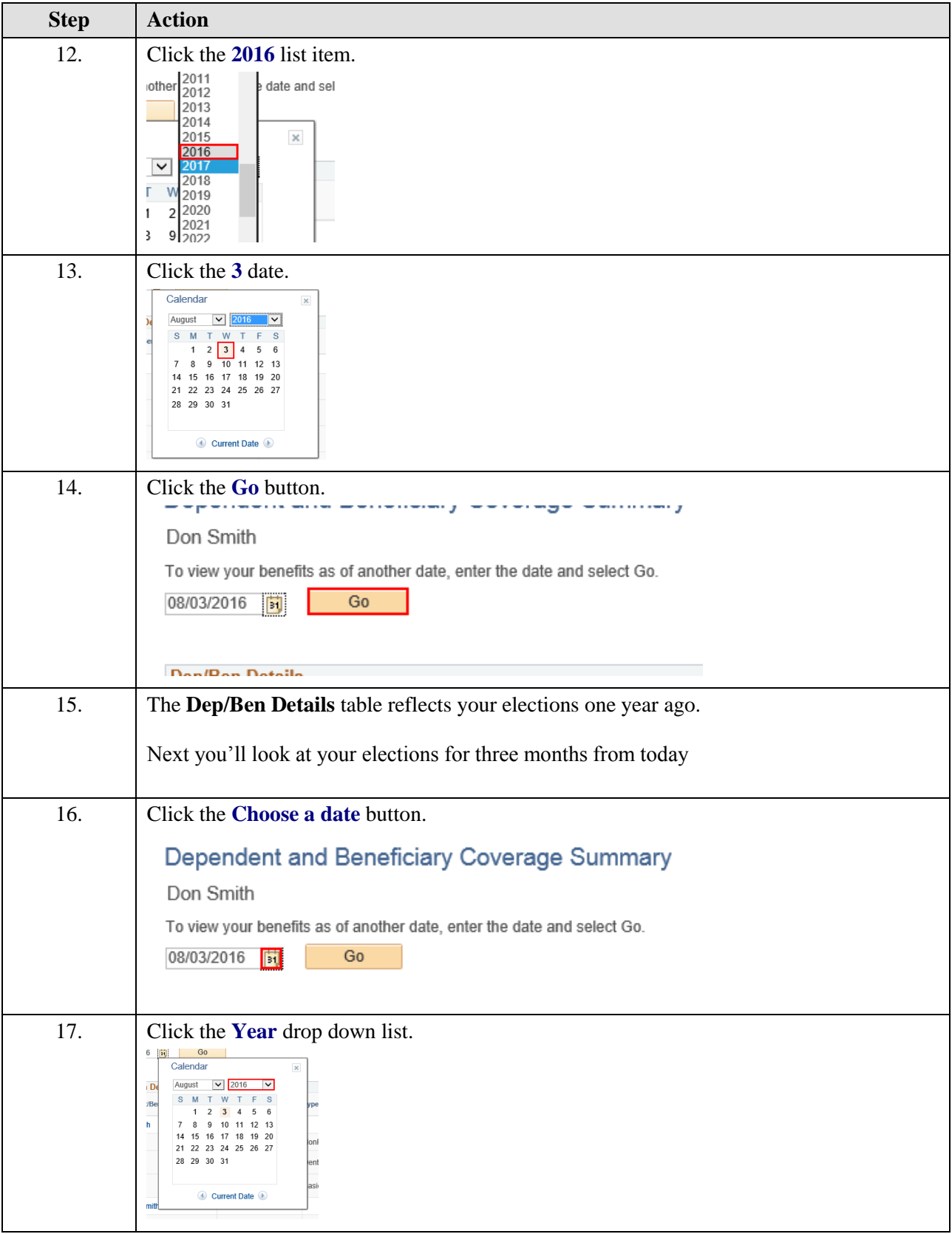

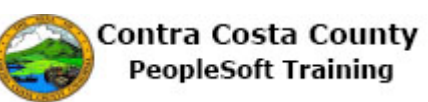

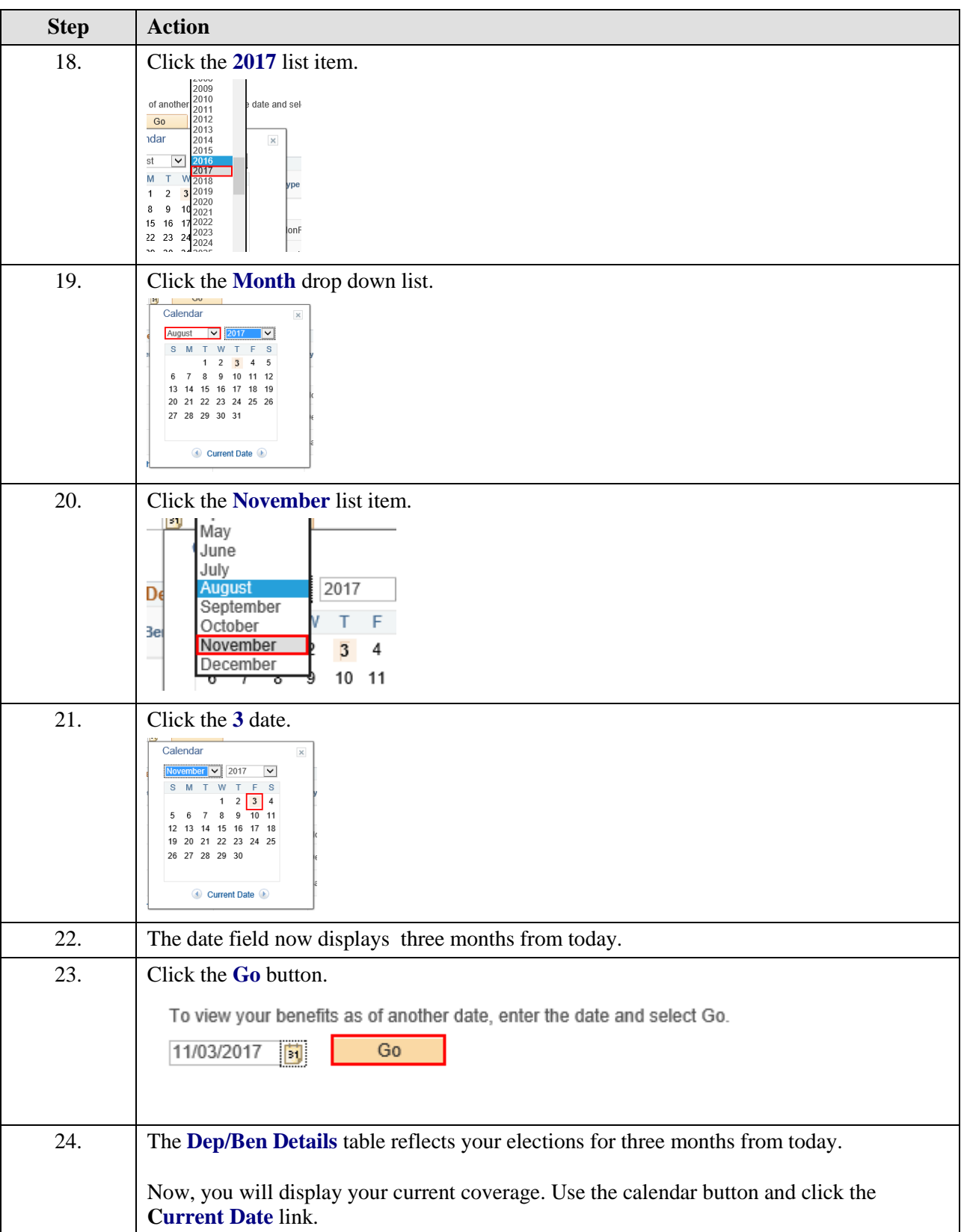

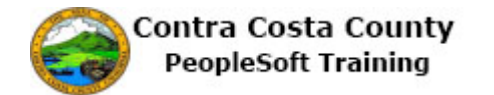

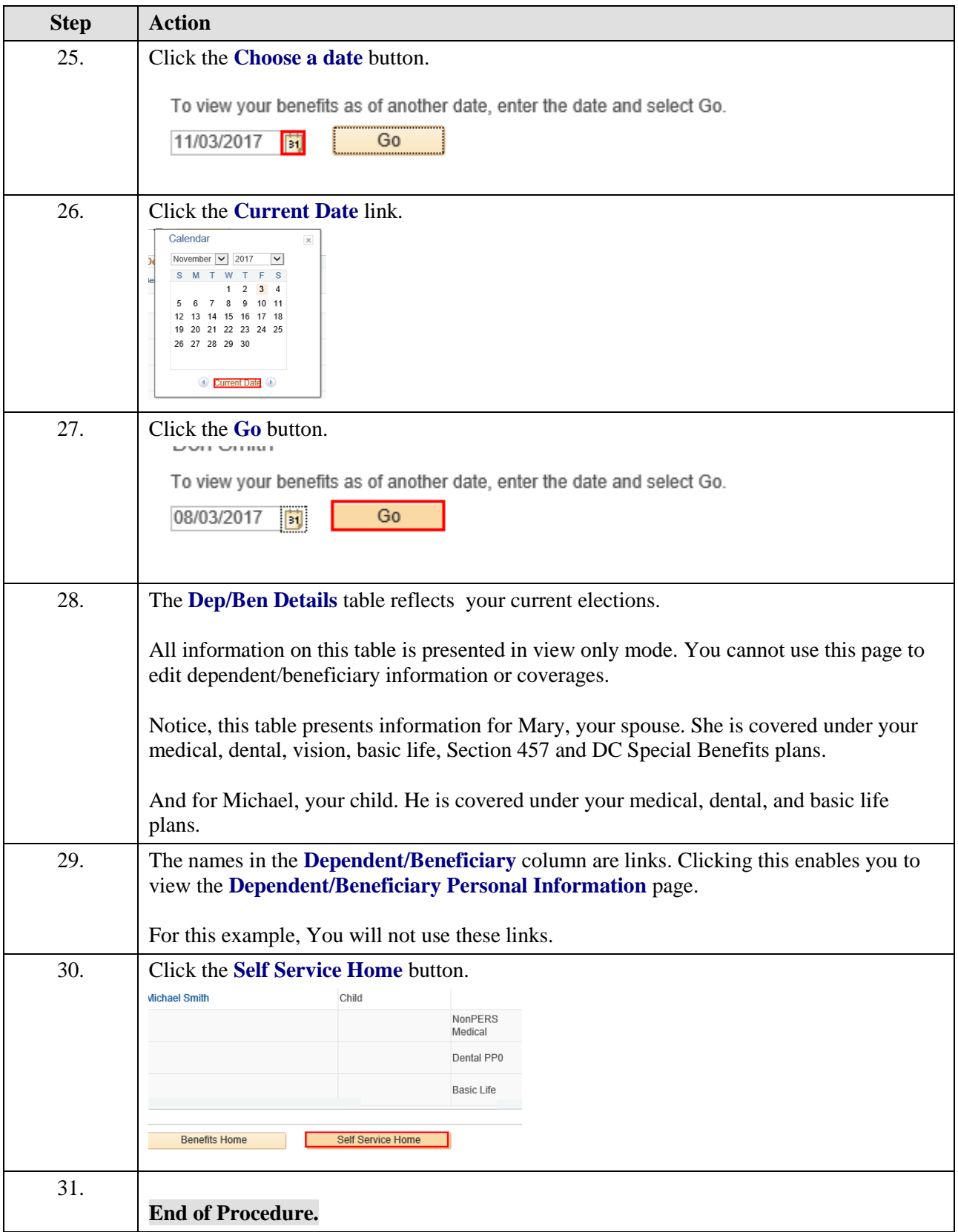

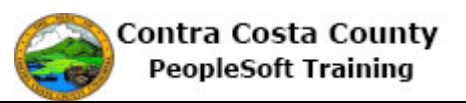